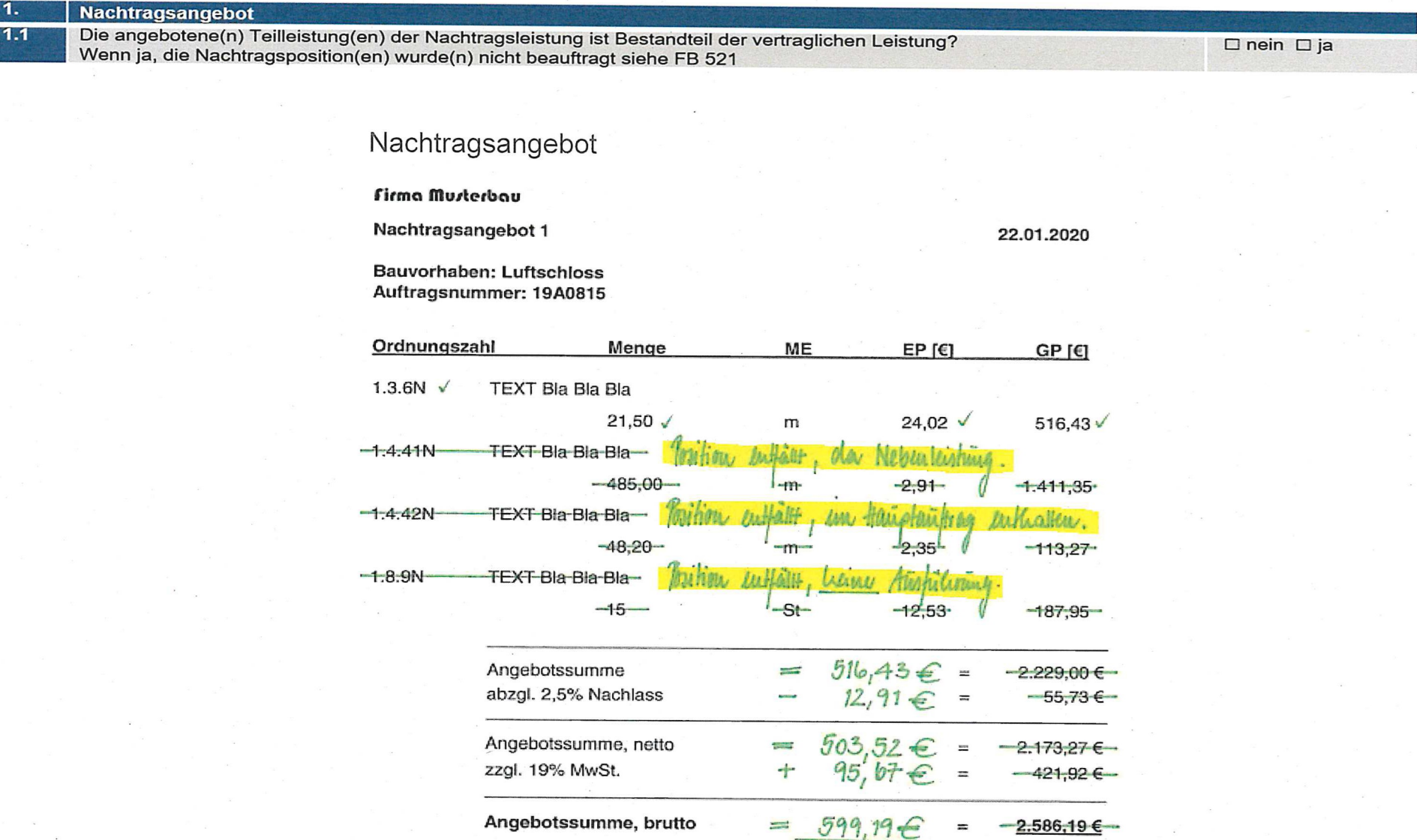

**Nachtragsangebot** 

1.

 $1.2$ 

Nachlass Hauptauftrag bei Feststellung der Nachtragsangebotssumme berücksichtigt?

- FB 213.H Ziffer 4  $\bullet$
- Auftragsschreiben 338  $\bullet$

#### Nachtragsangebot: Firma Murterbau Nachtragsangebot 1 22.01.2020 Bauvorhaben: Luftschloss Auftragsnummer: 19A0815 Ordnungszahl Menge ME EP [€]  $GP$  $[6]$ 1.3.6N  $\sqrt{ }$ **TEXT Bla Bla Bla** 21.50  $\sqrt{ }$ 24,02 $\checkmark$ 516,43 $\checkmark$  $m$ 1.4.41N  $\sqrt$ TEXT Bla Bla Bla  $955, 45$  $1.97$ 485.00 √  $-2.91$  $m$  $1.411.35 -$ 1.4.42N  $\sqrt{ }$ TEXT Bla Bla Bla  $\frac{62,25}{113,27}$  $-48,20 - 35,00$  $2.35 \sqrt{ }$  $m$ 1.8.9N  $\vee$ **TEXT Bla Bla Bla**  $651,56$ <br>-187,95 St τZ  $12,56$ Angebotssumme 2.229,00 €  $2209698 =$ abzgl. 2,5% Nachlass  $-55,73$   $\epsilon$  $55.14 \in$ Angebotssumme, netto  $2.173,276$  $2.150,55$ zzgl. 19% MwSt.  $-421,92e$  $408.60 \in$ Angebotssumme, brutto  $= 2.559.15$  $-2.586,19e$

 $\square$  entfällt  $\square$  ja

Nachtragsangebot Firmeneigene AGB's wurden gestrichen?  $1.3$ 

Beispiele für Firmeneiqene AGB's:

Es gelten unsere Allgemeinen Geschäftsbedingungen, die auf unserer Internetseite veröffentlicht sind

\_ D entfällt

 $\square$  ja

- Vertragsgrundlage für Ausführung, Gewährleistung und Zahlung sind die-Verdingungsordnung für Bauleistungen VOB und unsere allg. Geschäftsbedingungen.
- Zahlungsfrist 14 Tage ohne Abzug.  $\bullet$

Achtung: Firmeneigene AGB's grundsätzlich im Angebot streichen!

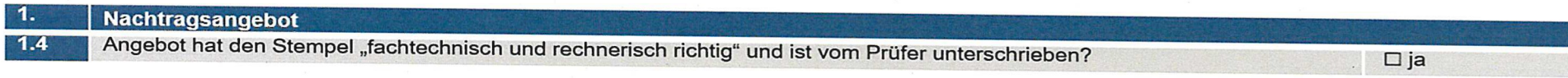

## Falsch:

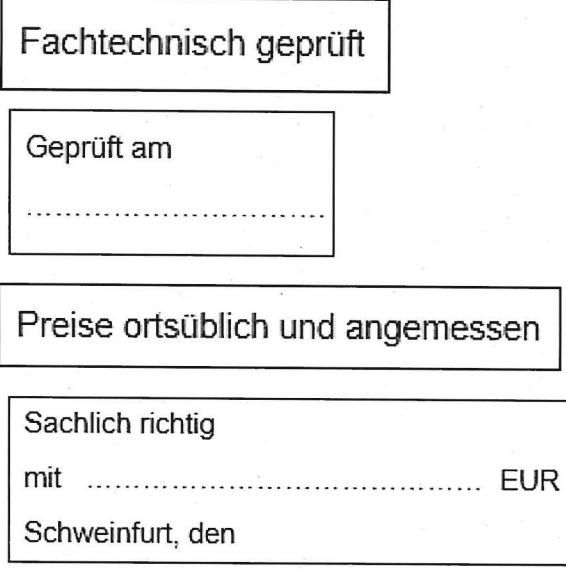

## Richtig:

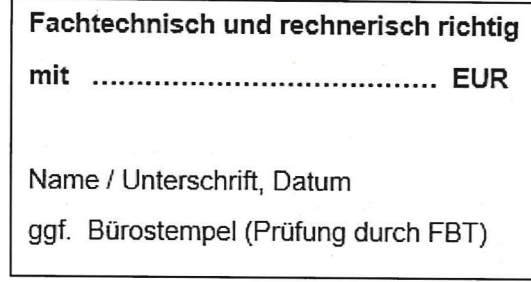

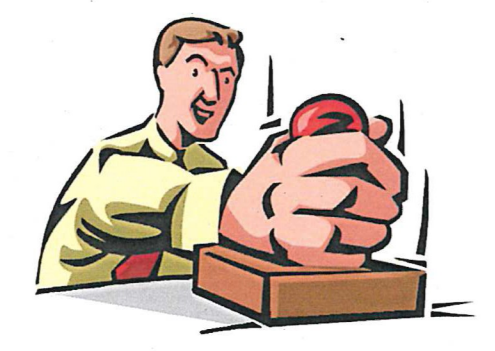

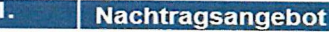

 $1.5$ 

Festgestellte Nachtragsangebotssumme ist identisch mit der Zwischensumme FB 521?

 $\square$  ja

#### Formblatt 521

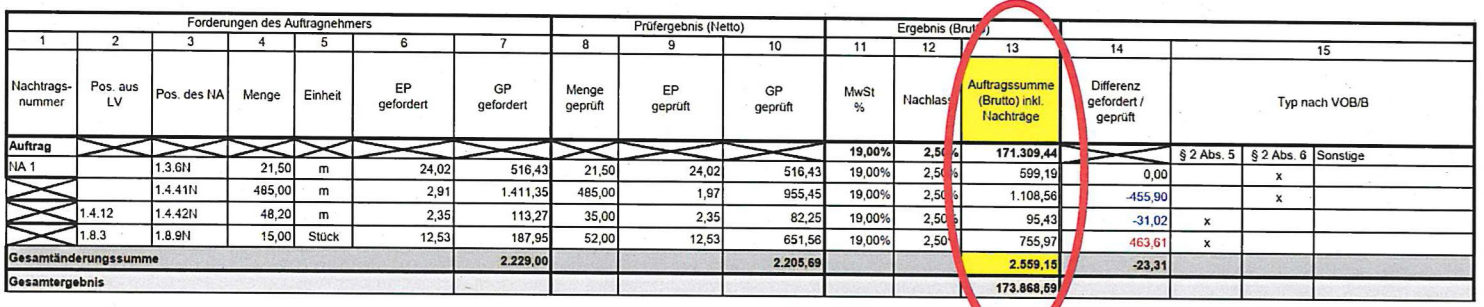

### Nachtragsangebot

#### Firma Murterbau

 $\mathbf C$ 

 $\mathbf{1}$ 

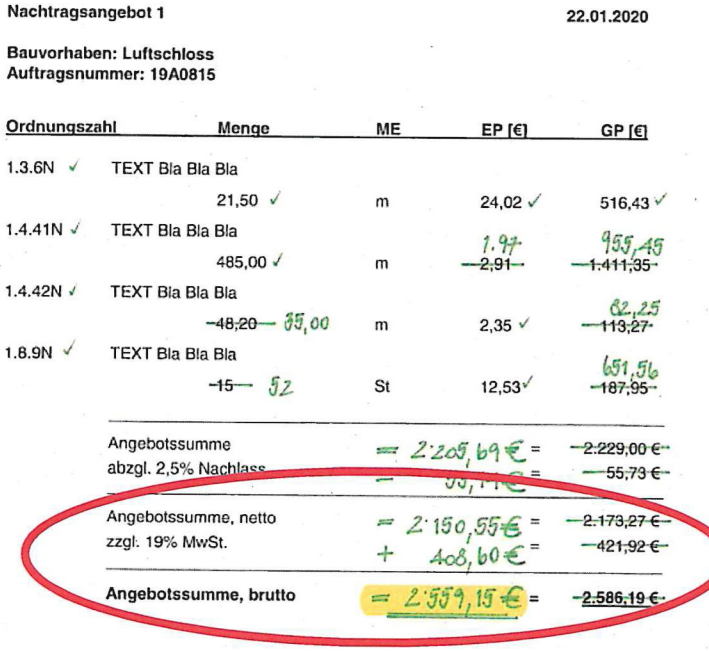

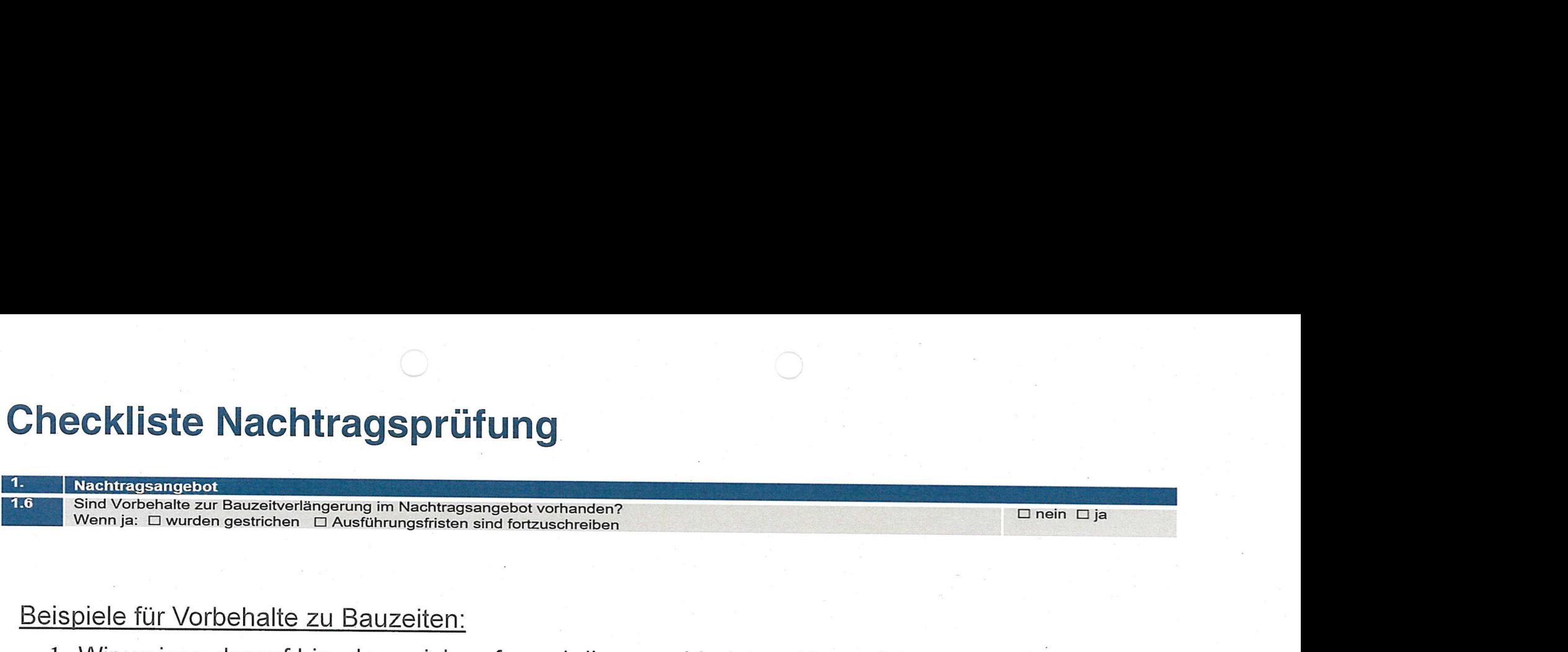

#### Beispiele für Vorbehalte zu Bauzeiten:

- vorgegebene Bauzeit verlängert. Die im Vertrag aufgeführte Frist ist nicht mehr zuhalten. Wir bitten um Beachtung.
- 2. Vorsorglich erlauben wir uns darauf hinzuweisen, dass Zusatzleistungen nicht den Vertragsterminen unterliegen und gesondert, terminlich und preislich zu vereinbaren sind, sowie erst nach der schriftlichen Beauftragung ausgeführt werden.

Achtung: Weitere Regelungen zur Bauzeitverlängerung siehe Checkliste Nachtragprüfung Ziffer 10.3!

# **Checkliste Nachtragsprüfung**<br>
2. I Nachtragprüfung Prüfung dem Grunde nach<br>
<sup>2.1</sup> Jede Nachtragsposition wurde stichhaltig (was war der Anlass bzw. Ckliste Nachtragsprüfung<br>Nachtragsprüfung Prüfung dem Grunde nach<br>Jede Nachtragsposition wurde stichhaltig (was war der Anlass bzw. die Ursache?) begründet **produktion werde stichhaltig (was war der Anlass bzw. die Ursache**

Nachtragprüfung Prüfung dem Grunde nach

Nachtragsposition wurde stichhaltig (was \

## Falsch

#### Beispiel Beqründunq:

Im Zuge der Baumaßnahme wurde das im Nachtragsangebot enthaltene Innentürelement eingebaut.

#### **Richtig**

#### Beispiel Beqründunq:

Die geänderte Leistung wurde aus brandschutztechnischen Gründen zwingend erforderlich um die zusätzlichen (geänderten, nachträglichen, etc.) Anforderungen aus dem Brandschutzkonzept zu erfüllen. Die Forderung zur Ertüchtigung des baulichen Brandschutzes im Bereich der Rettungswege im Erdgeschoss war zum Zeitpunkt der LV-Erstellung nicht bekannt. Die LV—Position 00.00.0000 aus dern Hauptauftrag entfällt aufgrund der angebotenen Nachtragsposition ersatzlos.

Die erforderlichen Kostennachweise für die Nachtragsposition wurden durch den AN vorgelegt und entsprechen den kalkulatorischen Annahmen zum Hauptauftrag.

Aufgrund der im Nachtragsangebot enthaltenen Leistungen ist eine Fortschreibung derAusführungsfristen nicht erforderlich.

Nachtragprüfung Prüfung der Höhe nach (Preisprüfung)  $3.$ Aufgliederung der Nachtragspreise für jede Nachtragsposition durch Zeitansatz und Teilkostenansätze nachgewiesen durch:  $3.1$ 

22.01.2020

□ FB 223  $\square$  Kalkulation

#### Nachtragsangebot

#### Firma Murterbau

Nachtragsangebot 1 **Bauvorhaben: Luftschloss** Auftragsnummer: 19A0815

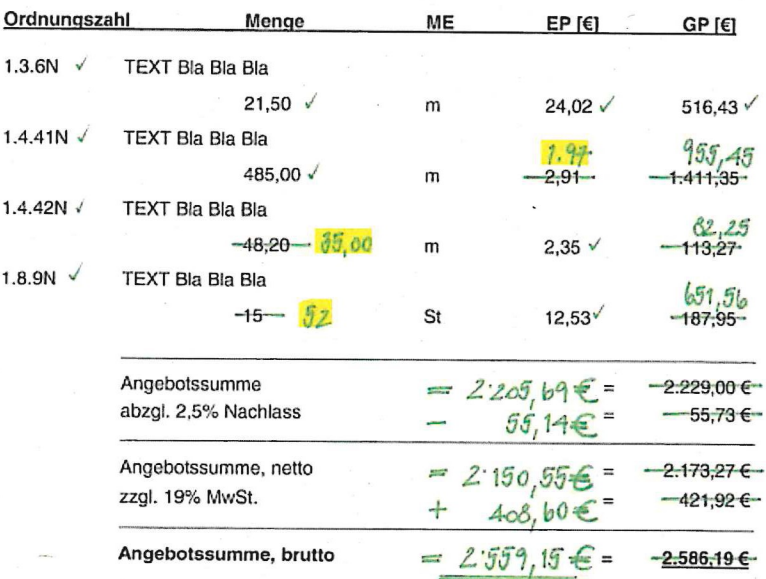

#### Formblatt 223

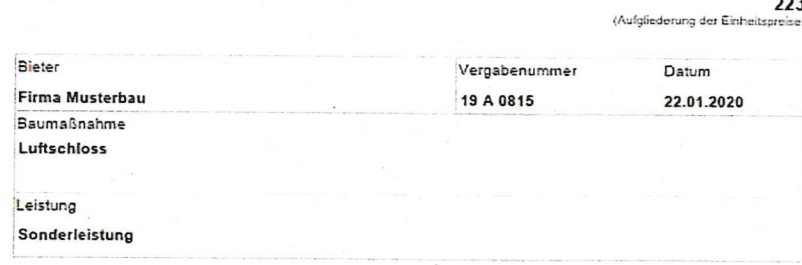

#### Aufgliederung der Einheitspreise

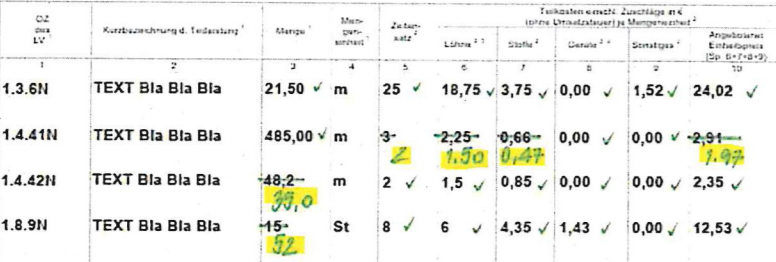

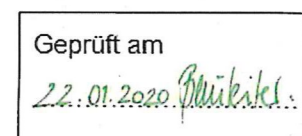

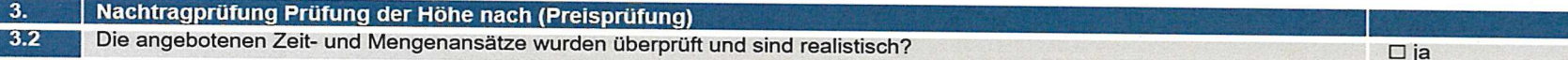

#### Formblatt 223

223 (Aufgliederung der Einheitspreise)

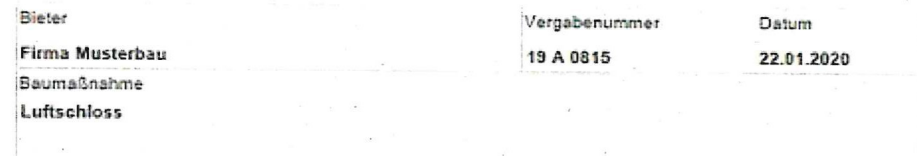

Leistung

Sonderleistung

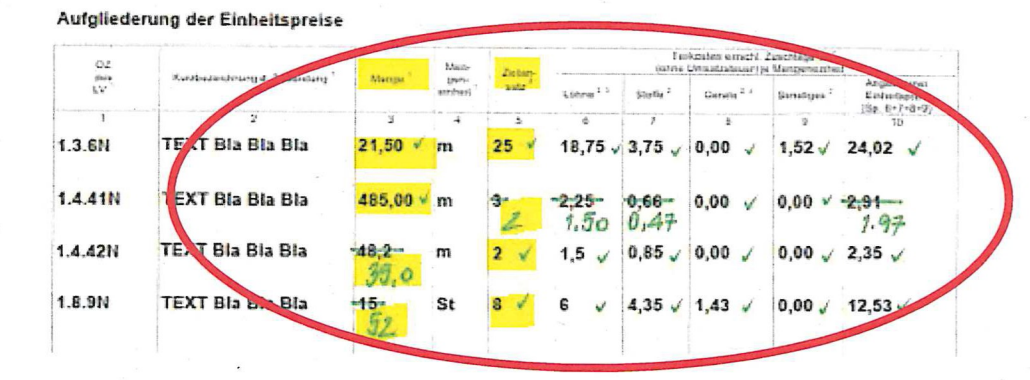

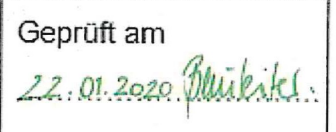

Nachtragprüfung Prüfung der Höhe nach (Preisprüfung)  $\mathbf{3}$  $3.3$ 

□ FB 221/222 war mit dem Angebot nicht abzugeben (liegt nicht vor)

□ FB 221 □ FB 222 liegt vor

Der Verrechnungslohn die Zuschläge wurden mit dem Nachtragsangebot abgeglichen und geprüft. Diese stimmen überein.  $\square$  ja

> 221 (Preisermittlung bei Zuschlagskalkulation)

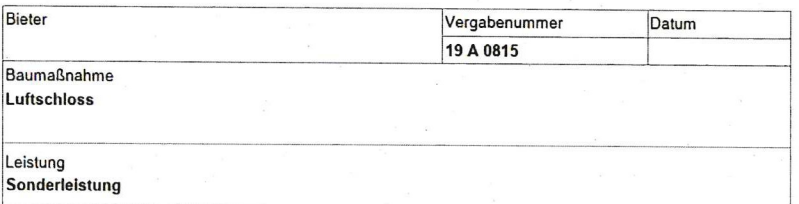

Angaben zur Kalkulation mit vorbestimmten Zuschlägen

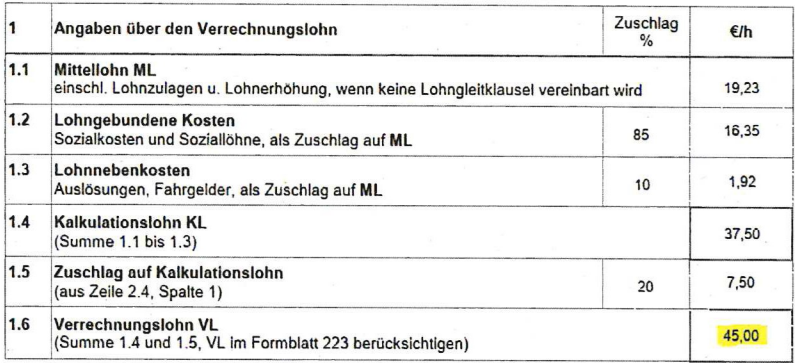

Bieter Vergabenummer Datum Firma Musterbau 19 A 0815 22.01.2020 Baumaßnahme Luftschloss Leistung Sonderleistung

Aufgliederung der Einheitspreise

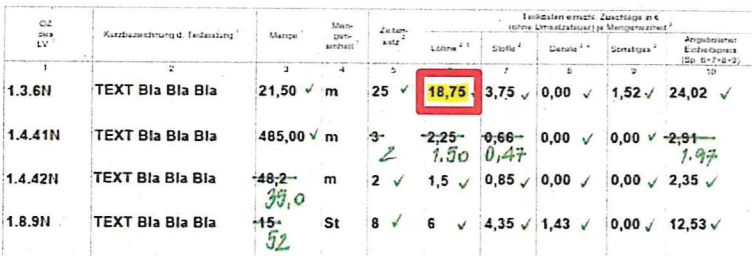

Geprüft am 22.01.2020 Duikiki 223

(Aufgliederung der Einheitspreise)

#### **Beispiel:**

VL= 45 €/h  $\rightarrow$  0,75 €/min  $(45 \in : 60 \text{ min} = 0.75 \in \text{/min})$ 0,75 €/min x 25 min =  $18,75 \in$ 

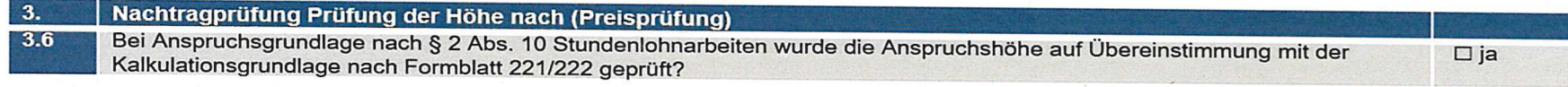

#### Formblatt 221

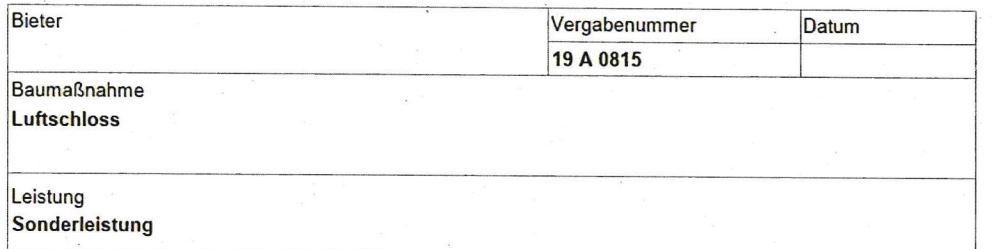

Angaben zur Kalkulation mit vorbestimmten Zuschlägen

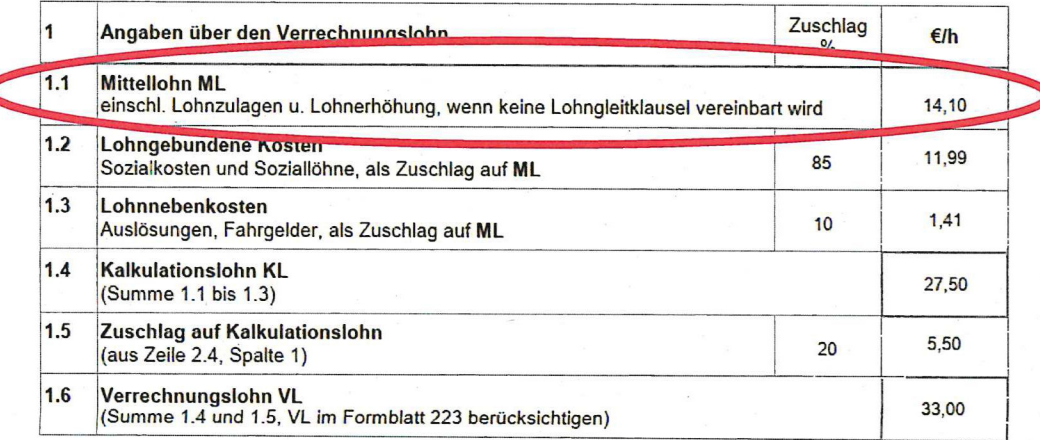

Der Mittellohn ist der Bruttostundenlohn, der sich als Durchschnitt aus den Löhnen und Gehältern der Beschäftigten, die unmittelbar an der Auftragsabwicklung beteiligt sind, ergibt.

1. Inachtragprüfung Prüfung der Höhe nach (Preisprüfung)<br>1.6 In Bei Anspruchsgrundlage nach § 2 Abs. 10 Stundenlohnarbeiten wurde die Anspruchshöhe auf Übereinstimmung mit der D ja Kalkulationsgrundlage nach Formblatt 221/222 geprüft?

## Beispiel einer auftragsbezogenen Mittellohnberechnung

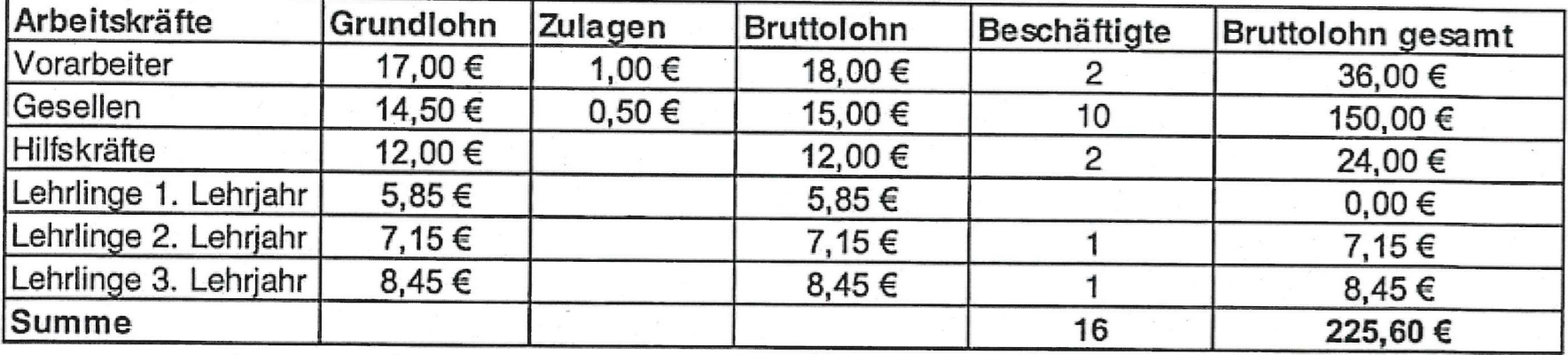

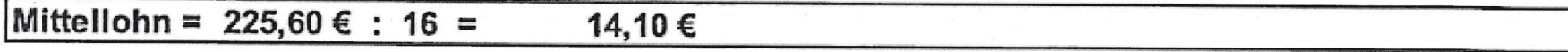

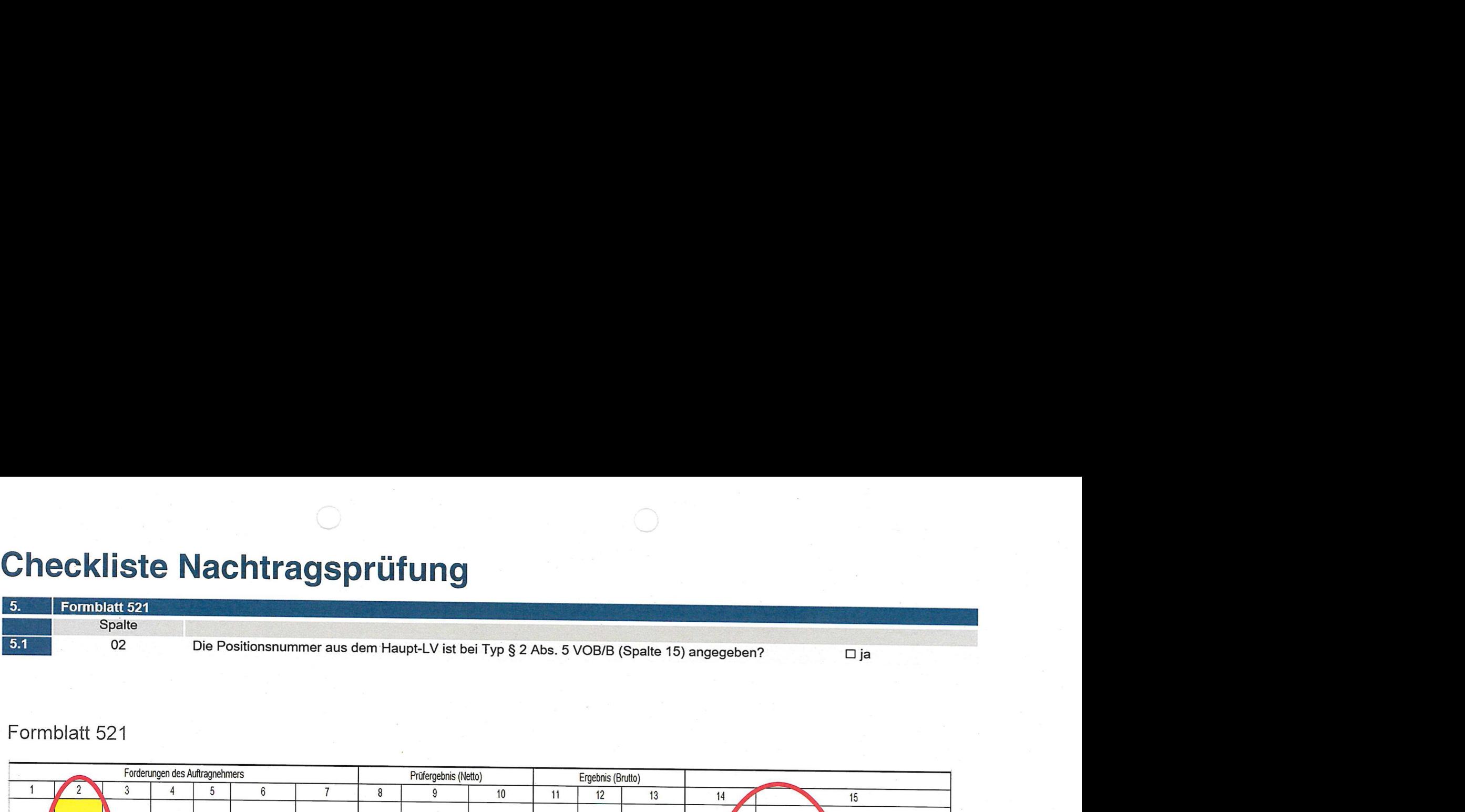

### Formblatt 521

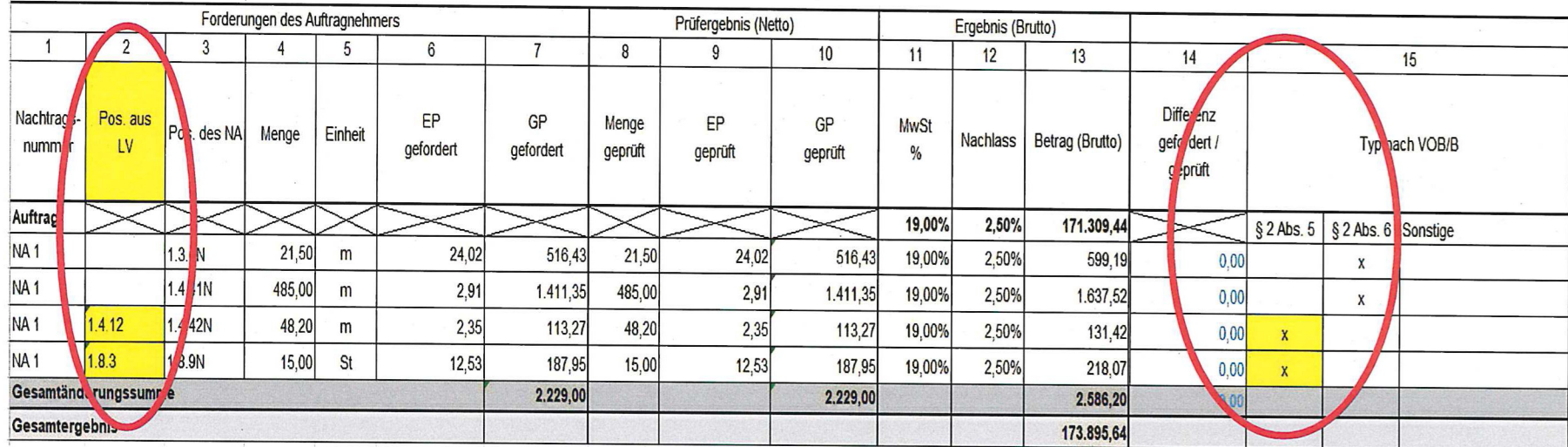

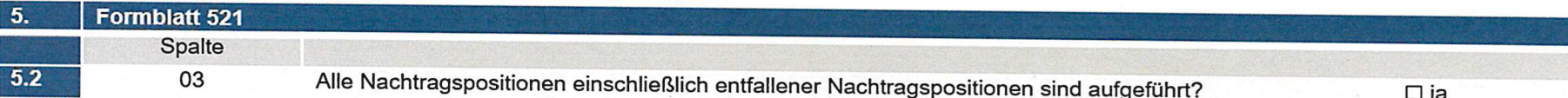

## Formblatt 521

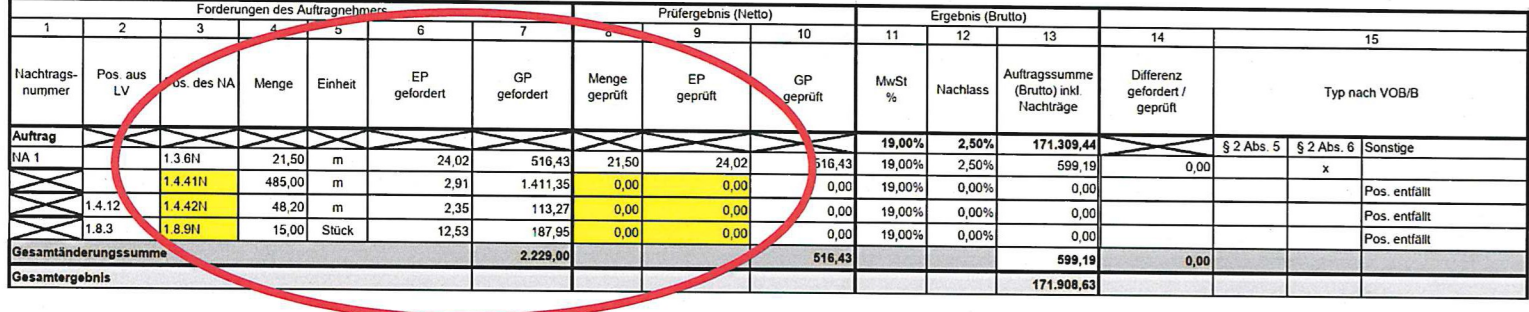

## Nachtragsangebot

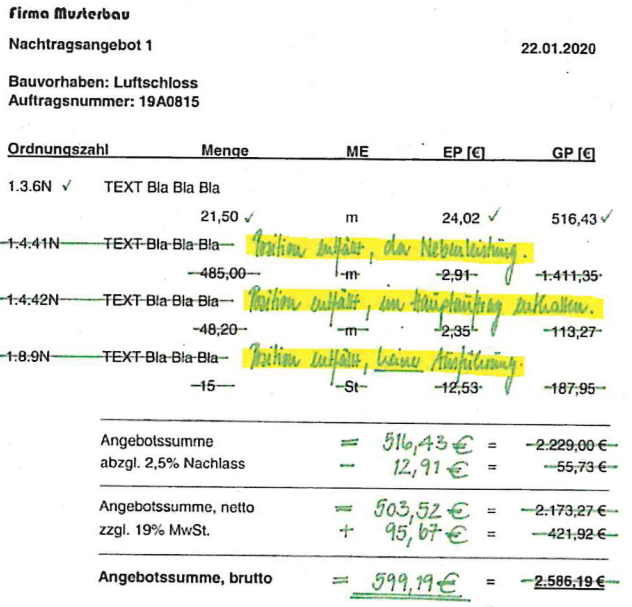

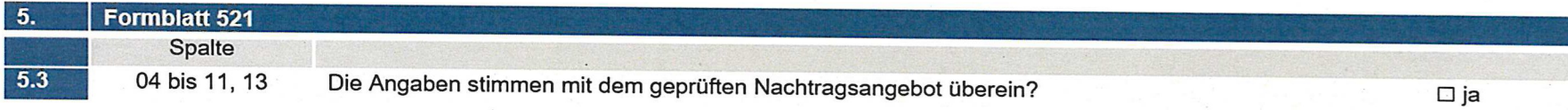

#### **Ausschnitt Formblatt 521**

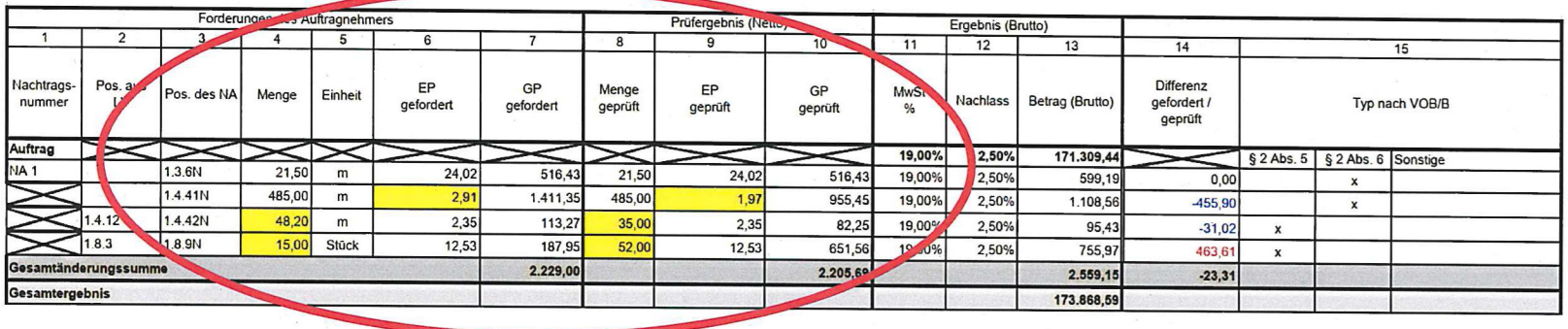

#### Nachtragsangebot

#### Firma Murterbau Nachtragsangebot 1

22.01.2020

#### **Bauvorhaben: Luftschloss** Auftragsnummer: 19A0815

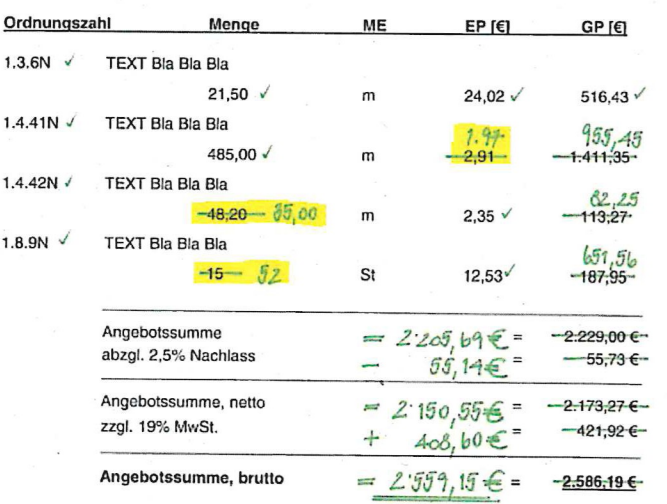

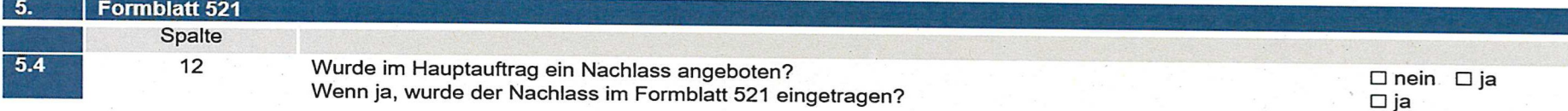

## Formblatt 521

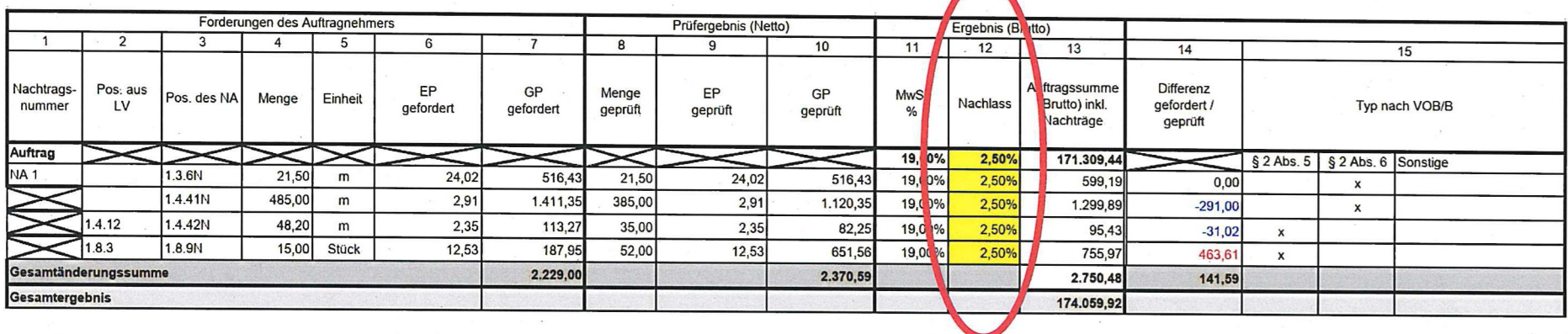

Nachlass Hauptauftrag

- · 213 (Angebotsschreiben)
- · 338 (Auftragsschreiben)

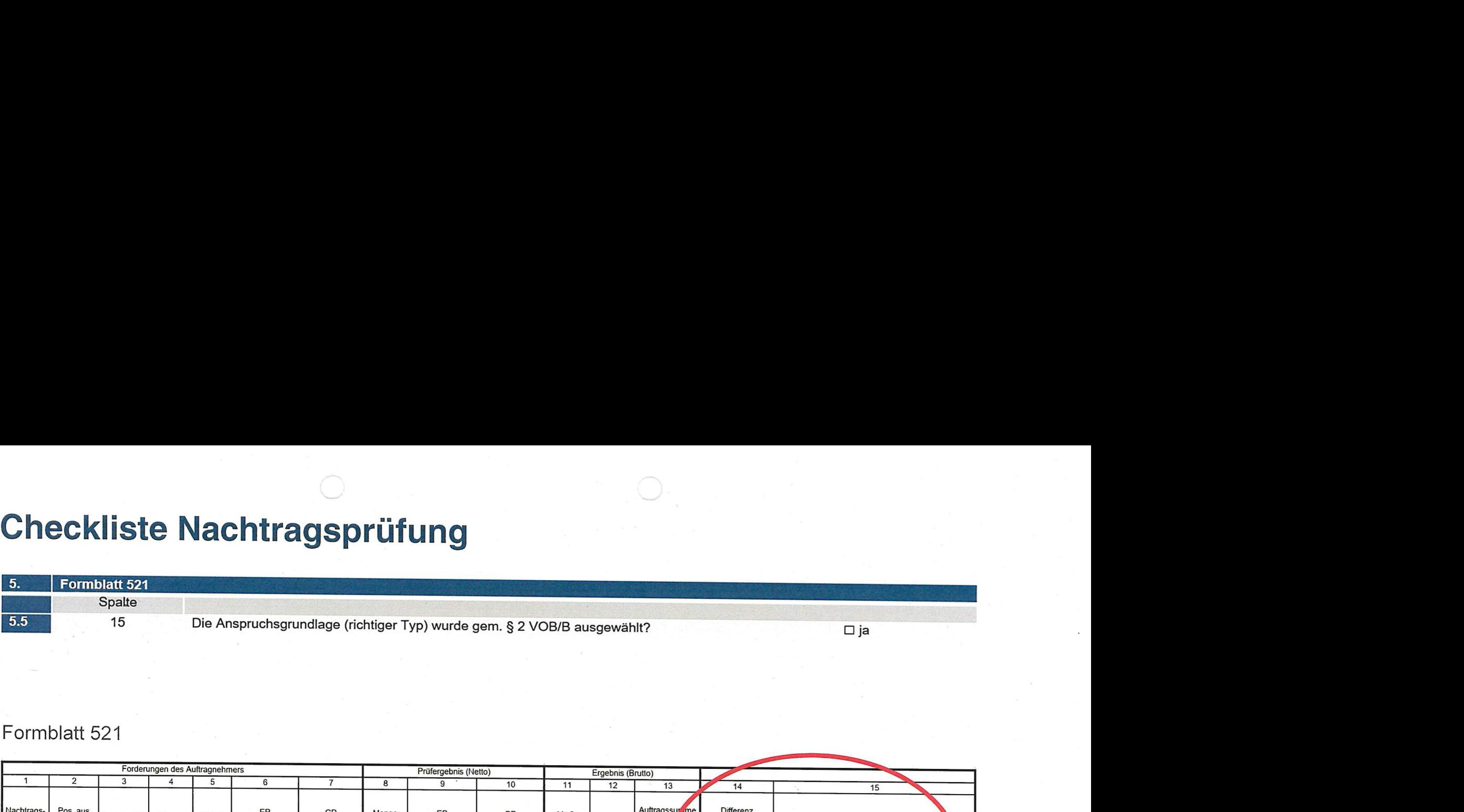

## Formblatt 521

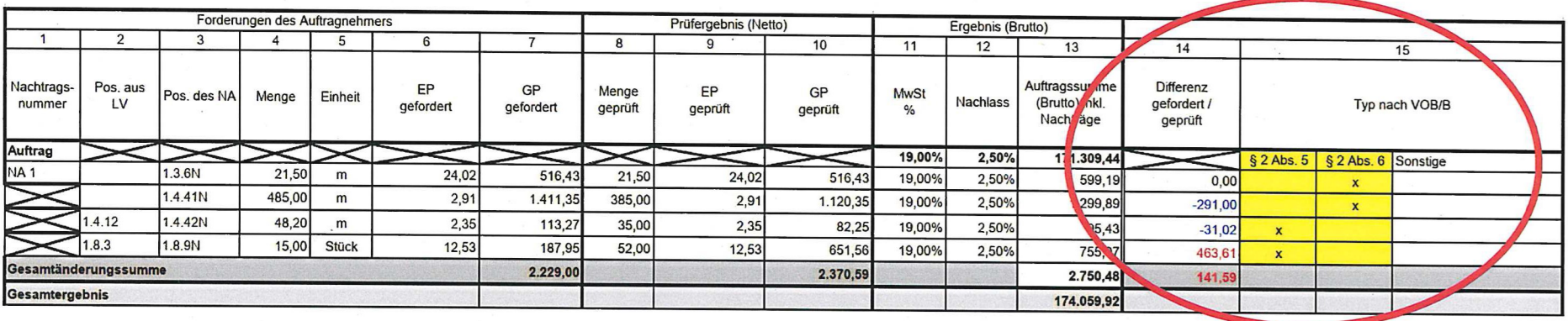